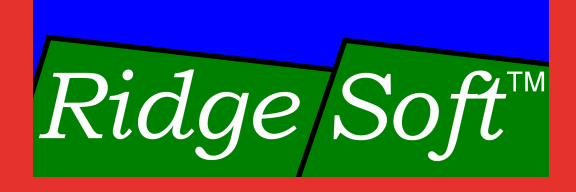

## **An Introduction** to Java<sup>"</sup> Robotics

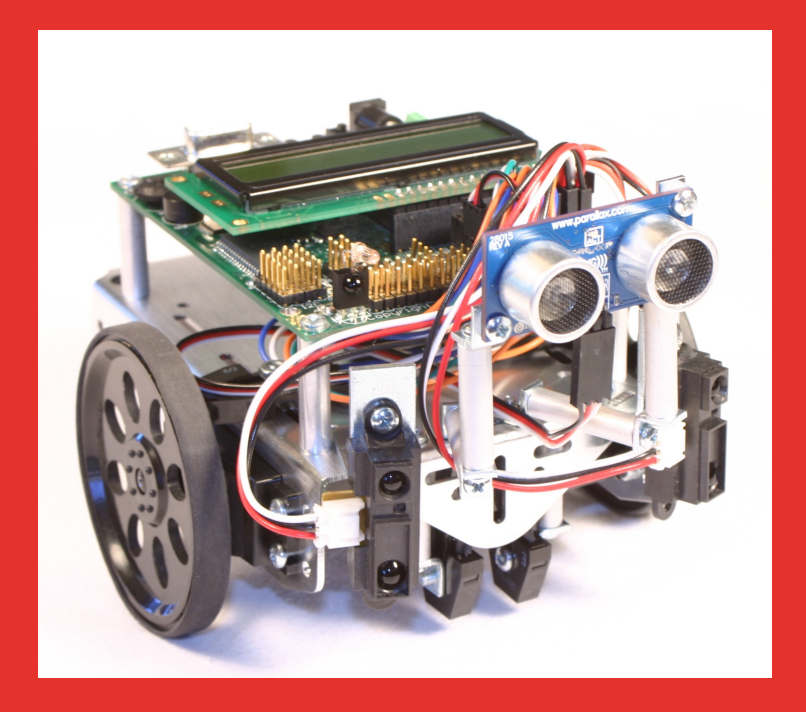

## **Table of Contents**

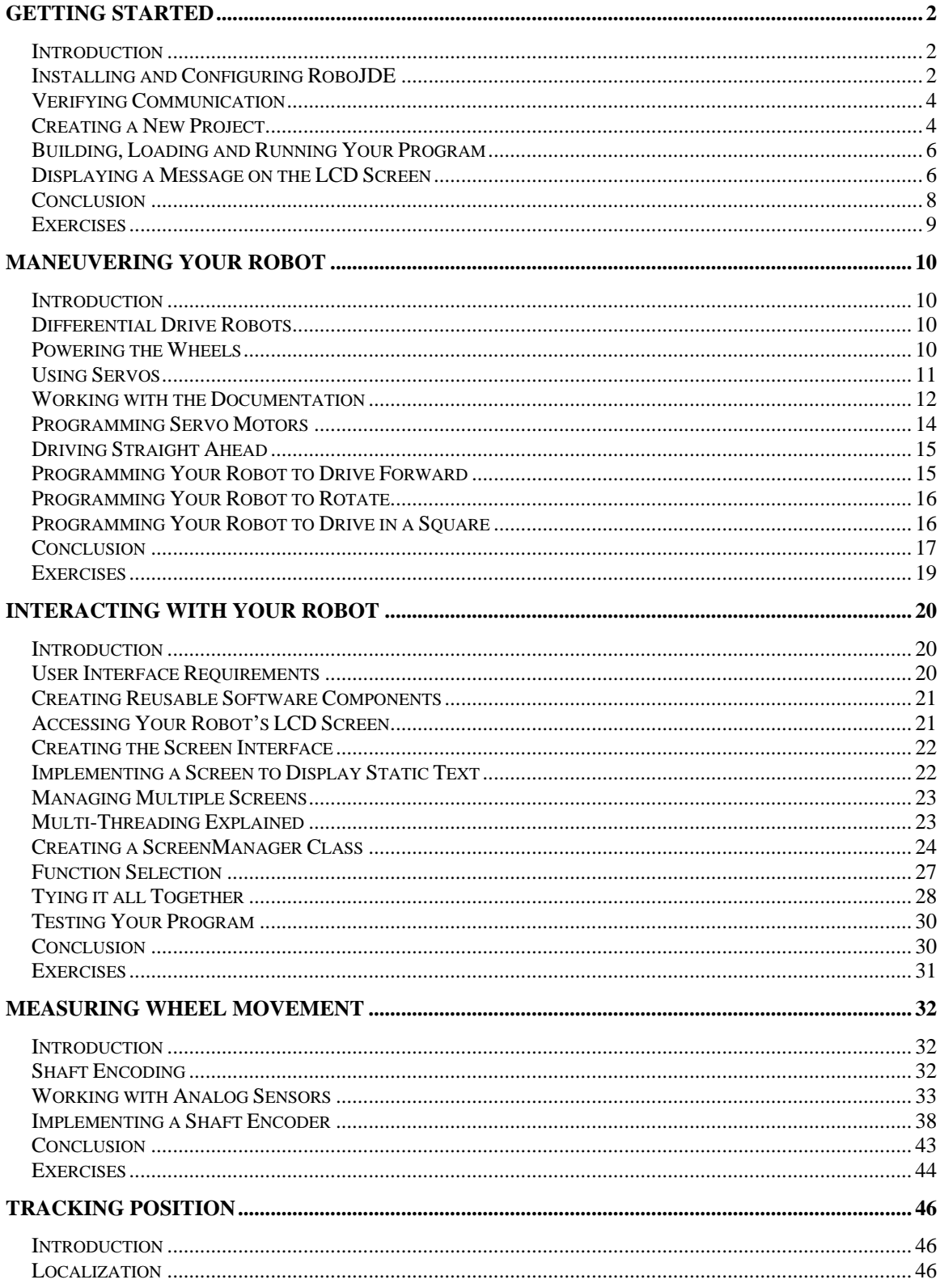

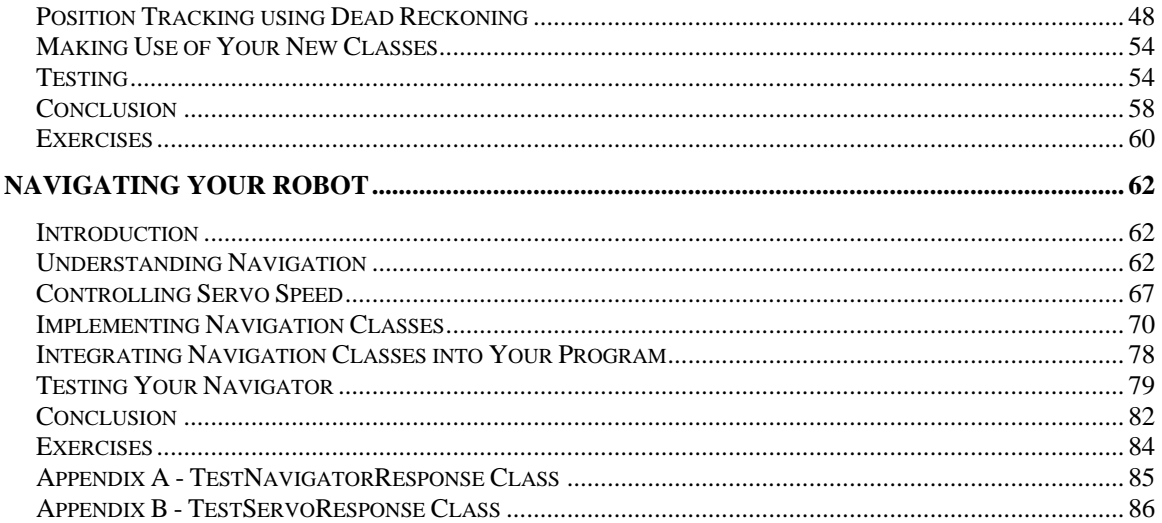